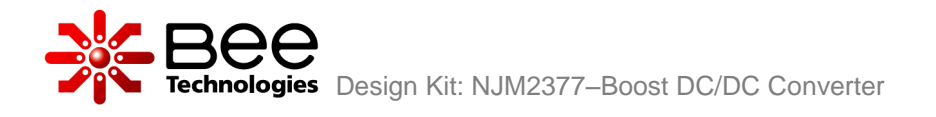

# **NJM2377–Boost DC/DC Converter**

## Table of component models used in the Design Kit

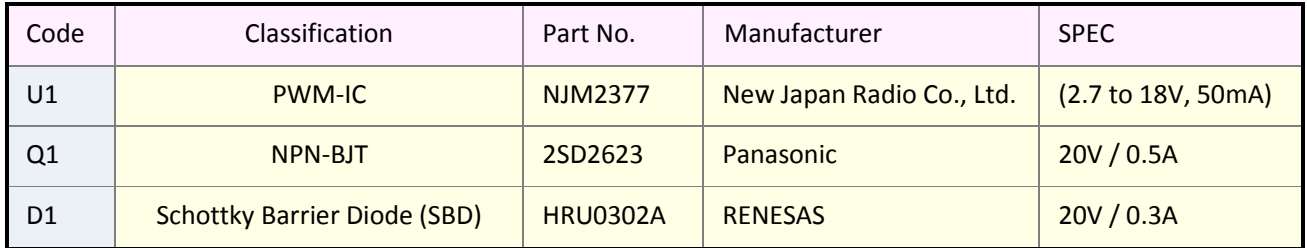

Simulation files are stored in folders, as shown in list below.

### **Simulations Simulations Folder name**

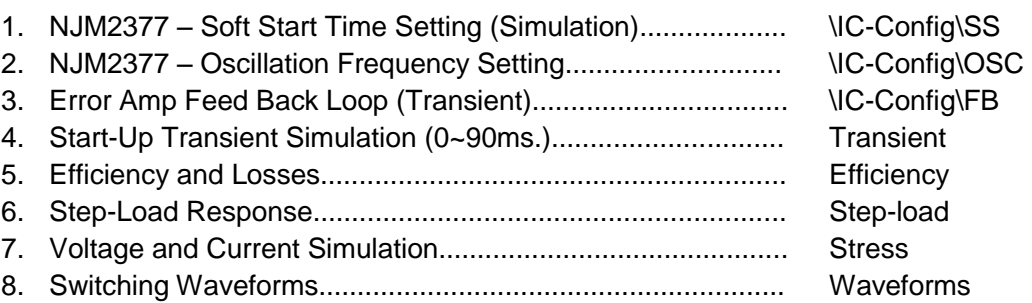

Please copy the folder named "Simulation" to your PC. Library files (.lib) are already added.

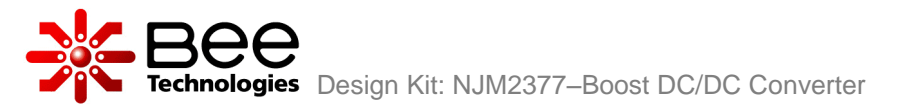

### Design document: **NJM2377–Boost DC/DC Converter**

### **Contents**

- 1. NJM2377 Boost DC/DC Converter Circuit
- 2. PWM Boost DC/DC Converter Basic Operation and Design
	- 2.1 Boost DC/DC Converter  $V_{OUT}$
	- 2.2 Boost DC/DC Converter  $t_{ON}/t_{OFF}$
	- 2.3 Boost DC/DC Converter Inductor Selection
	- 2.4 Boost DC/DC Converter Inductor Peak Current
	- 2.5 Boost DC/DC Converter  $-C_{OUT}$  Selection
- 3. NJM2377 Application Circuit Configuration
	- 3.1 NJM2377 Soft Start Time Setting
	- 3.2 NJM2377 Oscillation Frequency Setting
	- 3.3 Error Amp Feed Back Loop Setting
- 4. Performance Characteristics
	- 4.1 Output Start-Up Voltage and Current
	- 4.2 Output Ripple Voltage
	- 4.3 Efficiency
	- 4.4 Step-Load Response
- 5. Voltage and Current Simulation Result
- 6. Losses
	- 6.1 Bipolar Junction Transistor Losses
	- 6.2 Schottky Barrier Diode Losses
- 7. Waveforms
	- 7.1 Start-Up Sequencing Waveforms
	- 7.2 Switching Waveform at Load 50mA
	- 7.3 Switching Waveform at Load 10mA

Simulations index Simulations Settings